# An Introduction to the GPLTR package

Cyprien Mbogning Inserm UNIT 1178, France

March 28, 2024

## Contents

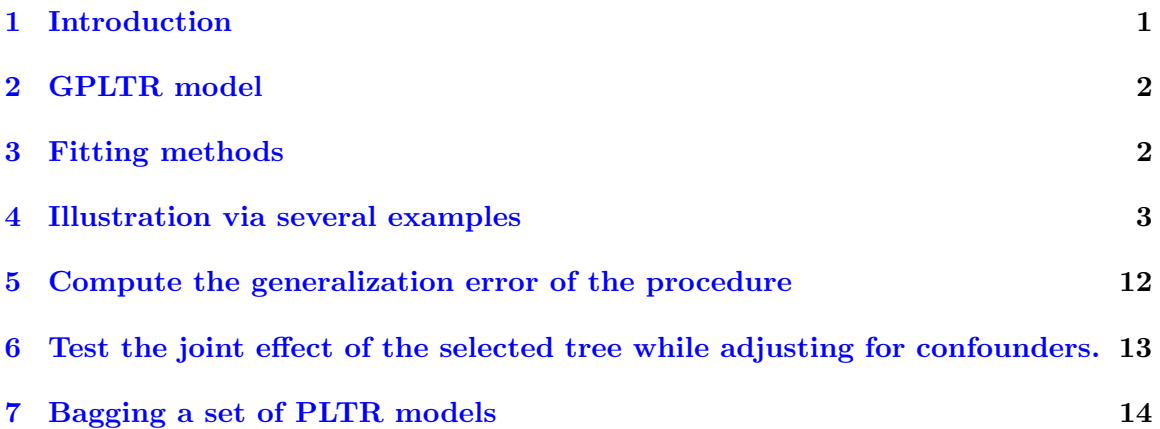

# <span id="page-0-0"></span>1 Introduction

This document is intended to give a short overview of the methods found in the GPLTR package. The acronym GPLTR is designed for — Generalized Partially Linear Tree-based Regression model —.

The GPLTR programs build classification or regression models of a very general structure using a three stage procedure with several additional tools (see [\(Mbogning et al. 2014\)](#page-23-0)); the resulting model is an hybrid model combining a generalized linear model with an additional tree part on the same scale. The model was first proposed by [\(Chen et al. 2007\)](#page-23-1) for genetic epidemiology studies in order to assess complex joint gene-gene and gene-environment effects taking into account confounding variables. In practice, the GPLTR models represent a new class of semi-parametric regression models that integrates the advantages of generalized linear regression and tree-structure models. To our best knowledge, there is currently no implemented package dealing with this kind of model. The available classical tree-based methods do not provide a way for controlling confounding factors outside the tree part (the final tree is generally a mixture of confounders and explanatory variables lacking of clear interpretation and resulting in a distorted joint effect).

We also proposed an ensemble method (see [\(Mbogning et al. 2015\)](#page-23-2)), mainly the bagging, to address a classical concern of tree-based methods, their instability. the Bagged GPLTR is proposed with several scores of variable importance for prediction and variable selection in the framework of the GPLTR model.

# <span id="page-1-0"></span>2 GPLTR model

Denote Y the outcome of interest,  $X$  a set of confounding variables, and  $G$  the explanatory variables. The model fitted inside the GPLTR package is specified by:

<span id="page-1-2"></span>
$$
g\left(\mathbb{E}\left(\mathbf{Y}|\mathbf{X},\mathbf{G}\right)\right)=\mathbf{X}'\theta+\beta_T F\left(T\left(\mathbf{G}\right)\right),\tag{1}
$$

where  $q(\cdot)$  is a known link function (generalized linear model),  $F(T(\mathbf{Z}))$  is a vector of indicator variables representing the leaves of the tree  $T(\mathbf{G})$ .

The variables considered in the linear part (confounding variables or variables we wish to control) of the model [\(1\)](#page-1-2) have a direct impact on the structure of the tree, beginning by the split criterion and ending by the pruning procedure.

### <span id="page-1-1"></span>3 Fitting methods

The method we used in this package to fit the model [\(1\)](#page-1-2) can be summarized into three major steps:

- Step1 Fit the linear part and build a maximal tree within an iterative procedure by playing on several offsets terms. The nodes of the tree are splitted by maximizing a deviance criterion, while an intercept coefficient is fitted inside the node using the corresponding glm with the linear part considered as offset.
- Step2 In order to prune back the maximal tree obtained previously, we use a forward procedure to build a sequence of nested subtrees.
- Step3 The optimal tree is selected, using either a BIC criterion, a AIC criterion, a K-fold Cross-validation procedure on the underlying GPLTR models corresponding to the nested trees sequence. The original parametric bootstrap test procedure proposed by Chen et al. is also available.

We further propose a procedure to test the joint effect of the selected tree while adjusting for confounders. The users are encouraged to read the recent paper of [\(Mbogning et al.](#page-23-0) [2014\)](#page-23-0) for a more thorough explanation about the model and the methods.

Table [\(1\)](#page-2-1) represents a brief summary of the main functions available inside the GPLTR package. A more complete description is available inside the package documentation.

<span id="page-2-1"></span>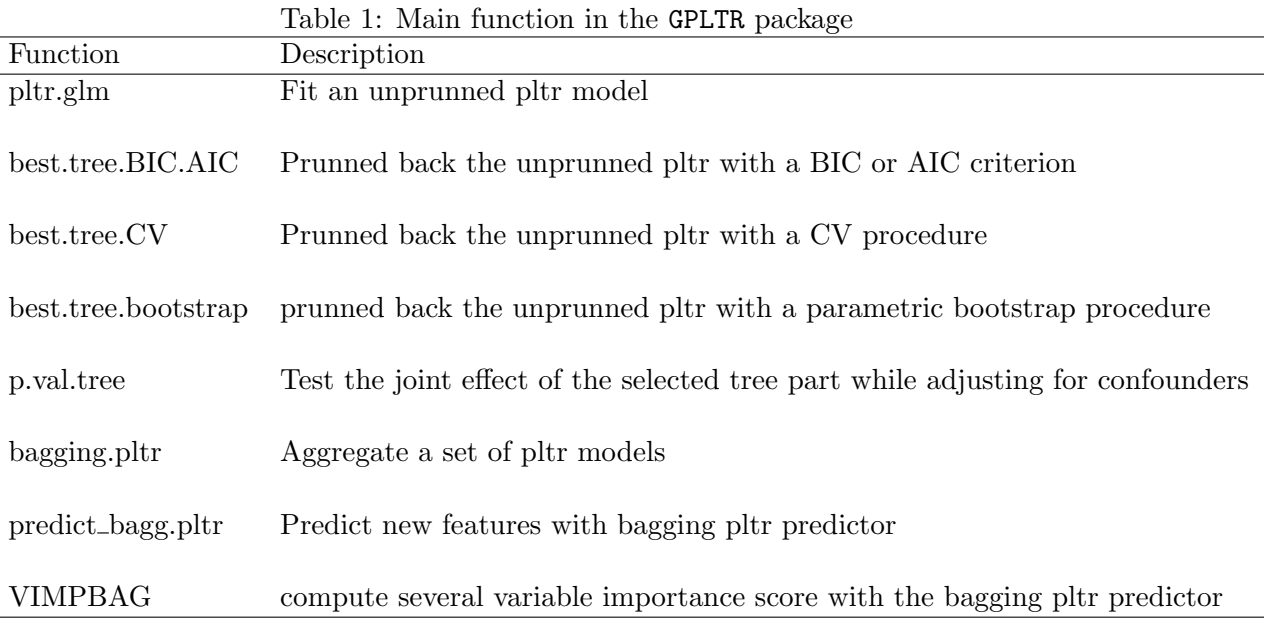

### <span id="page-2-0"></span>4 Illustration via several examples

In the following, we will present the results obtained on the publicly available "burn" Data Set (Times to Infection for Burn Patients from the book of Klein and Moeschberger [\(Klein](#page-23-3) [and Moeschberger 2003\)](#page-23-3)). This dataset comes from a study [\(Ichida et al. 1993\)](#page-23-4) that evaluates a protocol change in disinfectant practices for a cohort of 154 patients. A complete description of the data is also available inside the GPLTR package documentation.

In this example, the dependent variable is the administration of prophylactic antibiotic treatment  $(D2: yes/no)$ , the confounding variable is the gender  $(Z2: male/female)$  and the potential explanatory variables are: ethnicity, severity of the burn as measured by percentage of total surface area of body burned, burn site (head, buttocks, trunk, upper legs, lower legs, respiratory tract), and type of burn (chemical, scald, electric, flame). In this analysis, we included gender as a confounding factor since this factor has already been described as related to infections among burn patients [\(Wisplinghoff et al. 1999\)](#page-23-5). Such

adjustment for confounders cannot be performed within the classical CART framework.

#### Results obtained with the classical CART algorithm

First of all, we have fitted a classical tree model on the dependent variable D2, using the CART algorithm [\(Breiman et al. 1984\)](#page-23-6) via the 'rpart' routines [\(Therneau and Atkinson](#page-23-7) [2013\)](#page-23-7) of the R software:

```
> data(burn)
> head(burn, n = 10)
  Obs Z1 Z2 Z3 Z4 Z5 Z6 Z7 Z8 Z9 Z10 Z11 T1 D1 T2 D2 T3 D3
1 1 0 0 0 15 0 0 1 1 0 0 2 12 0 12 0 12 0
2 2 0 0 1 20 0 0 1 0 0 0 4 9 0 9 0 9 0
3 3 0 0 1 15 0 0 0 1 1 0 2 13 0 13 0 7 1
4 4 0 0 0 20 1 0 1 0 0 0 2 11 1 29 0 29 0
5 5 0 0 1 70 1 1 1 1 0 0 2 28 1 31 0 4 1
6 6 0 0 1 20 1 0 1 0 0 0 4 11 0 11 0 8 1
7 7 0 0 1 5 0 0 0 0 0 1 4 12 0 12 0 11 1
8 8 0 0 1 30 1 0 1 1 0 0 4 8 1 34 0 4 1
9 9 0 0 1 25 0 1 0 1 1 0 4 10 1 53 0 4 1
10 10 0 0 1 20 0 1 0 1 0 0 4 7 0 1 1 7 0
> rpart.burn <- rpart(D2 \degree Z1 + Z2 + Z3 + Z4 + Z5 + Z6 + Z7 + Z8 + Z9
                 + Z10 + Z11, data = burn, method = "class")
> print(rpart.burn)
n= 154
node), split, n, loss, yval, (yprob)
     * denotes terminal node
 1) root 154 63 0 (0.5909091 0.4090909)
  2) Z4< 16.5 67 17 0 (0.7462687 0.2537313) *
  3) Z4>=16.5 87 41 1 (0.4712644 0.5287356)
    6) Z10< 0.5 52 21 0 (0.5961538 0.4038462)
     12) Z2< 0.5 41 13 0 (0.6829268 0.3170732)
       24) Z5>=0.5 18 3 0 (0.8333333 0.1666667) *
       25) Z5< 0.5 23 10 0 (0.5652174 0.4347826)
        50) Z6< 0.5 11 3 0 (0.7272727 0.2727273) *
        51) Z6>=0.5 12 5 1 (0.4166667 0.5833333) *
     13) Z2>=0.5 11 3 1 (0.2727273 0.7272727) *
    7) Z10>=0.5 35 10 1 (0.2857143 0.7142857) *
```
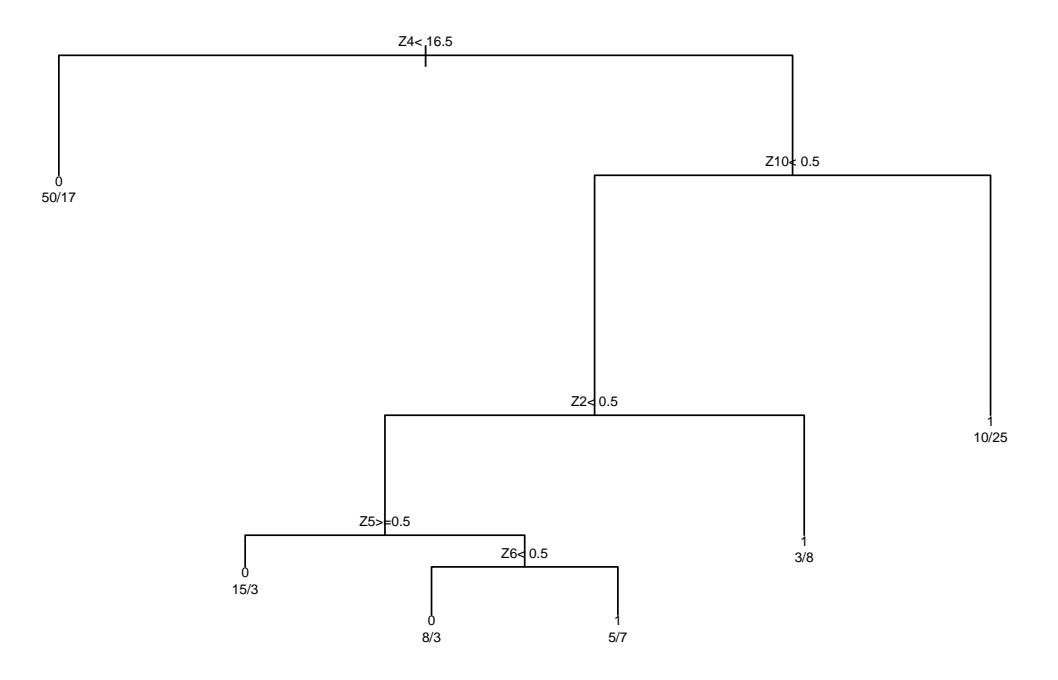

<span id="page-4-0"></span>Figure 1: Tree obtained on the burn dataset with rpart.

```
> #par(mar = rep(0.1, 4))
>
> plot(rpart.burn)
> text(rpart.burn, xpd = TRUE, cex = .6, use.n = TRUE)
```
Figure [\(1\)](#page-4-0) represents the tree obtained using the classical CART algorithm.

The tree is built by the following process: first the single variable is found which best splits the data into two groups (via the Gini index in the example). The data is separated, and then this process is applied separately to each sub-group, and so on recursively until the subgroups either reach a minimum size or until no improvement can be made.

### Results obtained with our proposed method within the GPLTR package

A logistic partially linear tree-based regression model is fitted by using our proposed method:

```
> ## use example(GPLTR) to have a brief overview of the contain of the package.
>
> ## fit the PLTR model after adjusting on gender (Z2) using the proposed method
> ## ?GPLTR or ?pltr.glm to access the help section
>
> ## setting the parameters
>
> args.rpart <- list(minbucket = 10, maxdepth = 4, cp = 0,
                        max compete = 0, maxsurrogate = 0> family <- "binomial"
> X.names = "Z2"> Y.name = "D2"
> G.names = c('Z1','Z3','Z4','Z5','Z6','Z7','Z8','Z9','Z10','Z11')
> ## Build the maximal tree with an adjustment on gender (Z2)
>
> pltr.burn <- pltr.glm(burn, Y.name, X.names, G.names, args.rpart =
                        args.rpart, family = family,iterMax =8, iterMin = 6,
                          verbose = TRUE)
Iteration process...
Iteration 1 in PLTR; Diff_norm_gamma = 0.3450989
Iteration 2 in PLTR; Diff_norm_gamma = 0.1035102
Iteration 3 in PLTR; Diff_norm_gamma = 0.1555209
Iteration 4 in PLTR; Diff_norm_gamma = 0.04005871
Iteration 5 in PLTR; Diff_norm_gamma = 0.01202298
Iteration 6 in PLTR; Diff_norm_gamma = 0.003612611
Iteration 7 in PLTR; Diff_norm_gamma = 0.001085865
Iteration 8 in PLTR; Diff_norm_gamma = 0.0003264183
End of iteration process
Number of iterations: 8
> ## Prunned back the maximal tree using either the BIC or the AIC criterion
>
> pltr.burn_prun <- best.tree.BIC.AIC(xtree = pltr.burn$tree, burn, Y.name,
                          X.names, family = family, verbose = FALSE)
> ## Summary of the selected tree by a BIC criterion
>
> summary(pltr.burn_prun$tree$BIC)
Call:
rpart(formula = as.format(a,base(Y.name, " " " , paste(G.name,
```

```
collapse = " + "), paste("+ offset(offsetX)"))), data = eval(parse(text = paste("dat
   product, "hat_gamma)"))), method = method, control = args.rpart)
  n= 154
           CP nsplit rel error
1 0.0604978419 0 1.0000000
2 0.0408578707 1 0.9395022
3 0.0318009580 2 0.8986443
4 0.0261741219 3 0.8668433
5 0.0147618258 5 0.8144951
6 0.0073443205 6 0.7997333
7 0.0025318226 7 0.7923889
8 0.0002897679 8 0.7898571
9 0.0000000000 9 0.7895673
Variable importance
 Z1 Z4 Z10 Z6 Z5
 36 30 19 11 3
Node number 1: 154 observations, complexity param=0.06049784
events = 63, coef = -0.6005625, deviance = 202.69720left son=2 (64 obs) right son=3 (90 obs)
  Primary splits:
      Z4 < 15.5 to the left, improve=12.26274, (0 missing)
Node number 2: 64 observations, complexity param=0.03180096
events = 16, \text{coef} = -1.3621820, deviance = 71.21259
  left son=4 (25 obs) right son=5 (39 obs)
  Primary splits:
      Z1 < 0.5 to the left, improve=6.445964, (0 missing)
Node number 3: 90 observations, complexity param=0.04085787
events = 47, \text{coef} = -0.1251768, deviance = 119.22180
  left son=6 (55 obs) right son=7 (35 obs)
  Primary splits:
      Z10 < 0.5 to the left, improve=8.281774, (0 missing)
Node number 4: 25 observations
events = 2, \text{coef} = -2.6717880, deviance = 14.89458
```

```
Node number 5: 39 observations
events = 14, \text{coef} = -0.8618721, deviance = 49.87204
Node number 6: 55 observations, complexity param=0.02617412
events = 22, \cot = -0.6175948, deviance = 68.93242left son=12 (37 obs) right son=13 (18 obs)
 Primary splits:
     Z6 \leq 0.5 to the left, improve=4.886466, (0 missing)
Node number 7: 35 observations
events = 25, coef = 0.6995323, deviance = 42.00763
Node number 12: 37 observations, complexity param=0.02617412
events = 11, \text{coef} = -1.0794600, deviance = 42.43535
  left son=24 (20 obs) right son=25 (17 obs)
 Primary splits:
     Z1 < 0.5 to the left, improve=5.724374, (0 missing)
Node number 13: 18 observations
events = 11, coef = 0.2519882, deviance = 21.61060
Node number 24: 20 observations
events = 3, \text{coef} = -2.0596390, deviance = 14.90882
Node number 25: 17 observations
events = 8, coef = -0.2338515, deviance = 21.80216
> ## Summary of the final selected pltr model
\geq> summary(pltr.burn_prun$fit_glm$BIC)
Call:
glm(formula = xformula, family = family, data = xdata)
Deviance Residuals:
   Min 1Q Median 3Q Max
-1.9830 -0.8274 -0.3593 0.9052 2.3547
Coefficients:
                                                       Estimate
(Intercept) 0.6805
```

```
Z2 \hspace{2.5cm} 1.1349as.integer(Z4 < 15.5 & Z1 < 0.5) -3.3883
as.integer(Z4 \leq 15.5 \& Z1 \geq 0.5) -1.5766
as.integer(Z4 >= 15.5 & Z10 < 0.5 & Z6 < 0.5 & Z1 < 0.5) -2.7869
as.integer(Z4 >= 15.5 & Z10 < 0.5 & Z6 < 0.5 & Z1 >= 0.5) -0.9263
as.integer(Z4 >= 15.5 & Z10 < 0.5 & Z6 >= 0.5) -0.4475Std. Error
(Intercept) 0.3882
Z2 \t\t 0.4686as.integer(Z4 < 15.5 & Z1 < 0.5) 0.8405
as.integer(Z4 < 15.5 & Z1 >= 0.5) 0.5175
as.integer(Z4 >= 15.5 & Z10 < 0.5 & Z6 < 0.5 & Z1 < 0.5) 0.7534
as.integer(Z4 >= 15.5 & Z10 < 0.5 & Z6 < 0.5 & Z1 >= 0.5) 0.6241
as.integer(Z4 >= 15.5 & Z10 < 0.5 & Z6 >= 0.5) 0.6238
                                       z value
(Intercept) 1.753
Z2 2.422
as.integer(Z4 < 15.5 & Z1 < 0.5) -4.031
as.integer(Z4 \leq 15.5 \& Z1 \geq 0.5) -3.047as.integer(Z4 >= 15.5 & Z10 < 0.5 & Z6 < 0.5 & Z1 < 0.5) -3.699
as.integer(Z4 >= 15.5 & Z10 < 0.5 & Z6 < 0.5 & Z1 >= 0.5) -1.484
as.integer(Z4 >= 15.5 & Z10 < 0.5 & Z6 >= 0.5) -0.717Pr(>|z|)(Intercept) 0.079594
Z2 0.015445
as.integer(Z4 < 15.5 & Z1 < 0.5) 5.54e-05
as.integer(Z4 < 15.5 & Z1 >= 0.5) 0.002315
as.integer(Z4 >= 15.5 & Z10 < 0.5 & Z6 < 0.5 & Z1 < 0.5) 0.000217
as.integer(Z4 >= 15.5 & Z10 < 0.5 & Z6 < 0.5 & Z1 >= 0.5) 0.137707
as.integer(Z4 >= 15.5 & Z10 < 0.5 & Z6 >= 0.5) 0.473180
(Intercept) .
Z2 \rightarrowas.integer(Z4 < 15.5 & Z1 < 0.5) ***
as.integer(Z4 < 15.5 & Z1 >= 0.5) **
as.integer(Z4 >= 15.5 & Z10 < 0.5 & Z6 < 0.5 & Z1 < 0.5) ***
as.integer(Z4 >= 15.5 & Z10 < 0.5 & Z6 < 0.5 & Z1 >= 0.5)
as.integer(Z4 >= 15.5 & Z10 < 0.5 & Z6 >= 0.5)
---
Signif. codes:
```
<sup>0</sup> '\*\*\*' 0.001 '\*\*' 0.01 '\*' 0.05 '.' 0.1 ' ' <sup>1</sup>

```
(Dispersion parameter for binomial family taken to be 1)
```
Null deviance: 208.37 on 153 degrees of freedom Residual deviance: 165.03 on 147 degrees of freedom AIC: 179.03

```
Number of Fisher Scoring iterations: 5
> ## Plot the maximal tree and the BIC prunned tree
\rightarrow> par(mfrow = c(2,1))> plot(pltr.burn$tree, main = '', margin = 0.05)
> text(pltr.burn$tree, xpd = TRUE, cex = .4, col = 'blue')
> plot(pltr.burn_prun$tree$BIC, branch = .5, main = '', margin = 0.05)
> text(pltr.burn_prun$tree$BIC, xpd = TRUE, cex = .4, col = 'blue' )
```
- The underlying method behind the 'binomial' family above is a new one, different from those implemented inside the rpart package. The splitting criterion is based on a logistic deviance criterion considering the linear part as offset [\(Mbogning et al.](#page-23-0) [2014\)](#page-23-0).
- The child nodes of node x are always  $2x$  and  $2x + 1$ , to help in navigating the tree summary (compare the summary to the bottom figure [2\)](#page-10-0).
- They are many Items in the tree summary list:
	- the complexity table
	- the variable importance
	- the node number
	- the number of cases within the node
	- the number of events (number of cases with attribute 1) inside the node
	- the logistic intercept coefficient fitted inside the node, which represents the summary statistic of the node. This coefficient represents the predicted value of the node. that's the main difference with a conventional tree where the predicted value is the modal class of the node.
	- the logistic deviance of the previous model inside the node which is used as the splitting criterion

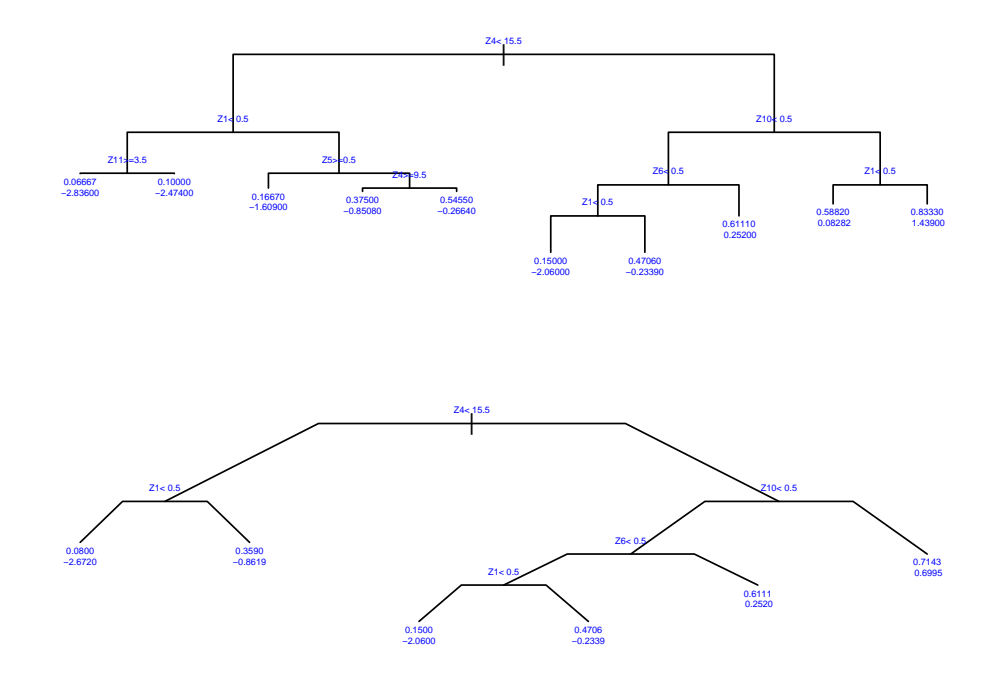

<span id="page-10-0"></span>Figure 2: The figure on the top is the maximal tree obtained with pltr.glm; the figure on the bottom is a pruned tree via a BIC criterion

- $\bullet$  \* indicates that the node is terminal.
- the first split is on the Percentage of total surface area burned  $(Z_4)$ . 64 individuals with  $Z_4$  < 15.5 go to the left while the remaining 90 go to the right. The split with the maximum number of events is always on the right.
- The improvement listed is the change in deviance for the split, ie.,  $D(parent)$   $(D(leftson) + D(rightson))$ , where D is the deviance operator. This is similar to a likelihood ratio test statistic.
- the other nodes can be described similarly.

For all the two models (tree with rpart (Fig [1\)](#page-4-0) and the tree with our proposed procedure (Fig [2\)](#page-10-0)), the first split is due to the percentage of total surface area burned ( $\zeta$  16.5%,  $>$ 16.5%) for repart and  $\approx$  15.5%,  $>$  15.5%) for the proposed method). The subsequent splits are different between patients having a high or low percentage of total surface area burned. The classical rpart model shows only one split whereas our proposed PLTR model shows two splits. With the exception of CART model where no split occurs, the subsequent split for the group of patients with a low percentage of area burned is due to the initial treatment (routine bathing/body cleansing). For high percentage of surface area burned, the split for the two models is due to the respiratory tract damage. Our proposed procedure identifies other splits due to the treatment and the buttock burns. In particular, we observed that the group of patients with a high percentage of surface area of body burned, without tract respiratory damage, buttock injury and without routine bathing shows a lower proportion of prophylactic antibiotics administration. This group is not detected by the original PLTR method. It is worth noting that the confounding factor  $Z2$  is significant with a higher proportion of prophylactic antibiotics administration among women.

The particularity of the PLTR model is that in addition with the tree part, the final model is a classical logistic model with new risk factors emerging from the tree part. The summary of the final logistic model is presented within the R code above. We can see for example that the new risk factor constituted by individuals sharing the attributes  $Z4 < 15.5$ and  $Z_1$  < 0.5 is highly significant (although naively due to randomness) w.r.t the reference leaf. Similar interpretation can be made for other factors.

### <span id="page-11-0"></span>5 Compute the generalization error of the procedure

We can further compute the generalization error of the procedure. This can be computed via the function best.tree.CV which can also provide the best tree based on a K-fold cross-validation procedure.

```
> set.seed(150)
> pltr.burn_CV <- best.tree.CV(pltr.burn$tree, burn, Y.name, X.names,
                    G.names, family = family, args.rpart = args.rpart,
                    epsi = 0.001, iterMax = 15, iterMin = 8, ncv = 10,
                    verbose = FALSE)
Max tree size 10 reached
Max tree size 10 reached
Max tree size 10 reached
> pltr.burn_CV$CV_ERROR
[[1]]
[1] 0.3515789
\lceil[2]]
[1] 0.3729825 0.3649123 0.3677193 0.3810526 0.3810526
[6] 0.3624561 0.3663158 0.3515789 0.3649123
> Bic_size <- sum(pltr.burn_prun$tree$BIC$frame$var == '<leaf>')
> ## Bic_size <- tree_select$best_index[[1]]
>
> CV_ERROR_BIC <- pltr.burn_CV$CV_ERROR[[2]][Bic_size]
> CV_ERROR_BIC
[1] 0.3624561
```
The generalization error of the procedure using the BIC criterion is computed as presented in the previous r code.

# <span id="page-12-0"></span>6 Test the joint effect of the selected tree while adjusting for confounders.

We can also test the joint effect of the selected tree after adjusting for the confounding variable

```
> ## Use only one worker on a window plateform.
>
> args.parallel = list(numWorkers = 10, type = "PSOCK")
> index = Bic_size
> p_value <- p.val.tree(xtree = fit_pltr$tree, data_pltr, Y.name, X.names,
              G.names, B = 1000, argsَ  , <math>parts = args. rpart, epsi = 1e-3,
               iterMax = 15, iterMin = 8, family = family, LB = FALSE,
```

```
args.parallel = args.parallel, index = index, verbose =
              FALSE)
> p_value$P.value
```
# <span id="page-13-0"></span>7 Bagging a set of PLTR models

The high variability of the tree within the PLTR model can result in an unstable selected model. An ensemble method such as Bagging can stabilize the predictor. The user are encouraged to read the paper of [\(Mbogning et al. 2015\)](#page-23-2) for a more thorough explanation about the procedure.

A flowchart of the bagging procedure related to the PLTR model is as follow:

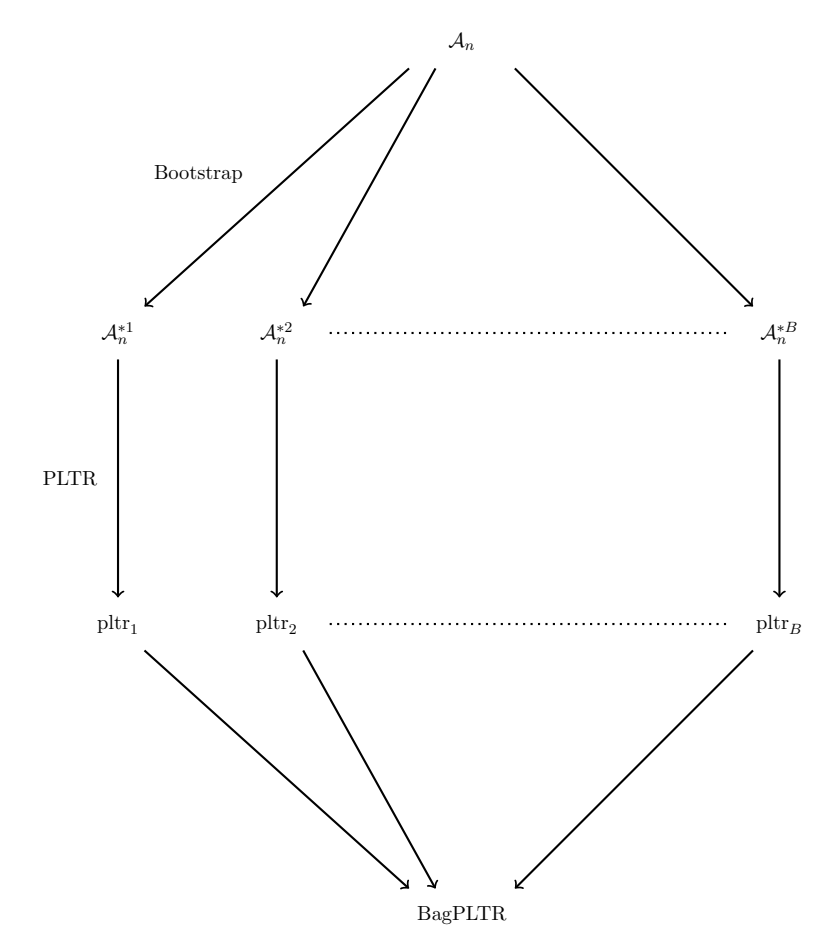

```
> ## ?bagging.pltr
> set.seed(250)
> Bag.burn <- bagging.pltr(burn, Y.name, X.names, G.names, family,
                args.rpart,epsi = 0.01, iterMax = 4, iterMin = 3,Bag = 20, verbose = FALSE, doprune = FALSE)
ncores = 1 for bagging trees !
> ## The thresshold values used
>
> Bag.burn$CUT
 [1] 0.0 0.1 0.2 0.3 0.4 0.5 0.6 0.7 0.8 0.9 1.0
> ##The set of PLTR models in the bagging procedure
\rightarrow> PLTR_BAG.burn <- Bag.burn$Glm_BAG
> ##The set of trees in the bagging procedure
>
> TREE_BAG.burn <- Bag.burn$Tree_BAG
> ## Look for the variability of trees in the bagging sequence
>
> par(mfrow = c(3,2))> plot(TREE_BAG.burn[[1]], branch = .5, main = '', margin = 0.05)
> text(TREE_BAG.burn[[1]], xpd = TRUE, cex = .6)
> plot(TREE_BAG.burn[[2]], branch = .5, main = '', margin = 0.05)
> text(TREE_BAG.burn[[2]], xpd = TRUE, cex = .6)
> plot(TREE_BAG.burn[[3]], branch = .5, main = '', margin = 0.05)
> text(TREE_BAG.burn[[3]], xpd = TRUE, cex = .6)
> plot(TREE_BAG.burn[[4]], branch = .5, main = '', margin = 0.05)
> text(TREE_BAG.burn[[4]], xpd = TRUE, cex = .6)
> plot(TREE_BAG.burn[[5]], branch = .5, main = '', margin = 0.05)
> text(TREE_BAG.burn[[5]], xpd = TRUE, cex = .6)
> plot (TREE_BAG.burn[[6]]), branch = .5, main = '', margin = 0.05)
> text(TREE_BAG.burn[[6]], xpd = TRUE, cex = .6)
```
# Prediction using the bagged pltr predictor

```
> ## Use the bagging procedure to predict new features
> # ?predict_bagg.pltr
>
```
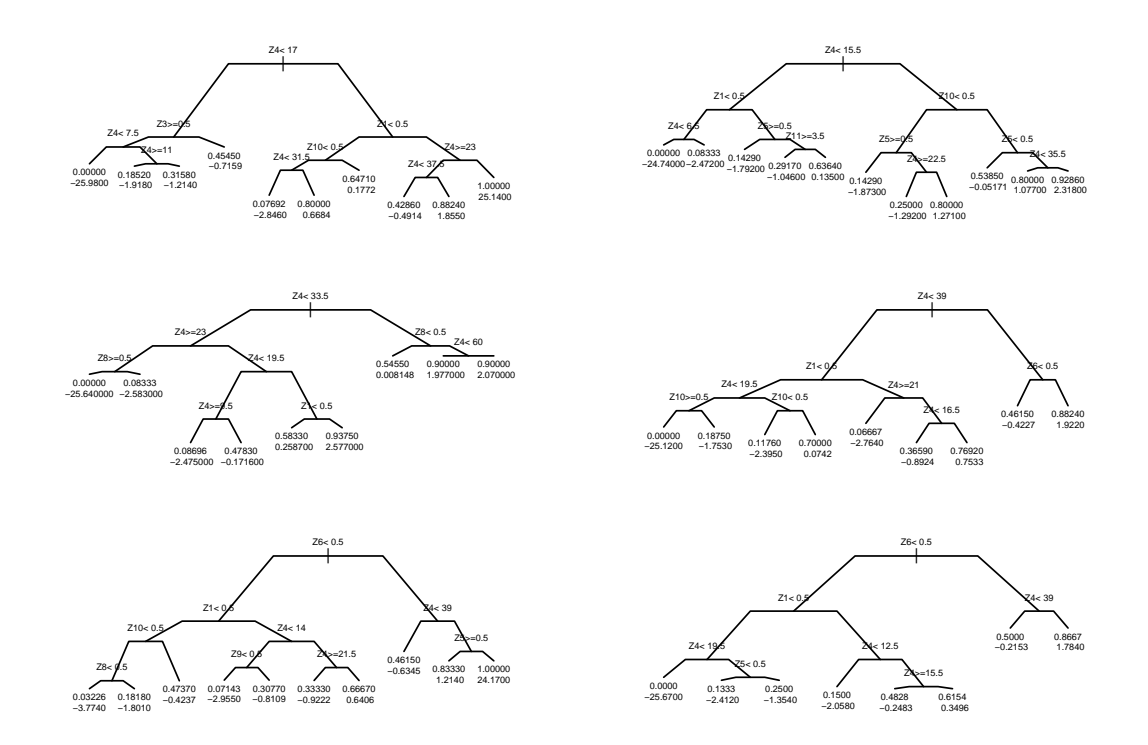

Figure 3: set of the first 6 trees within the bagging predictor: The trees seem to fluctuate with the sample considered during the resampling step.

```
> Pred_Bag.burn <- predict_bagg.pltr(Bag.burn, Y.name, newdata = burn,
                  type = "response", thresshold = seq(0, 1, by = 0.1))
> ## The confusion matrix for each thresshold value using the majority vote
>
> Pred_Bag.burn$CONF1
$CUT1
              Observed Class
Predicted Class 0 1
              1 91 63
$CUT2
              Observed Class
Predicted Class 0 1
             0 25 2
              1 66 61
$CUT3
              Observed Class
Predicted Class 0 1
             0 46 5
              1 45 58
$CUT4
              Observed Class
Predicted Class 0 1
             0 64 12
              1 27 51
$CUT5
              Observed Class
Predicted Class 0 1
             0 73 17
              1 18 46
$CUT6
              Observed Class
Predicted Class 0 1
             0 80 23
              1 11 40
```
\$CUT7 Observed Class Predicted Class 0 1 0 85 29 1 6 34 \$CUT8 Observed Class Predicted Class 0 1 0 90 42 1 1 21 \$CUT9 Observed Class Predicted Class 0 1 0 91 50 1 0 13 \$CUT10 Observed Class Predicted Class 0 1 0 91 58 1 0 5 \$CUT11 Observed Class Predicted Class 0 1 0 91 63 > ## The prediction error for each thresshold value > > Pred\_err.burn <- Pred\_Bag.burn\$PRED\_ERROR1 > Pred\_err.burn CUT1 CUT2 CUT3 CUT4 CUT5 CUT6 0.5909091 0.4415584 0.3246753 0.2532468 0.2272727 0.2207792 CUT7 CUT8 CUT9 CUT10 CUT11 0.2272727 0.2792208 0.3246753 0.3766234 0.4090909

## Compute the variable importances of the bagging procedure

Several scores for variable importance are proposed [\(Mbogning et al. 2015\)](#page-23-2). Among them,

- the Permutation Importance Score (PIS)
- the Deviance Importance Score (DIS)
- the Depth Deviance Importance Score (DDIS)
- the minimal depth score

```
> Var_Imp_BAG.burn <- VIMPBAG(Bag.burn, burn, Y.name)
> ## Importance score using the permutaion method for each thresshold value
>
> Var_Imp_BAG.burn$PIS
$CUT1
Z1 Z10 Z3 Z4 Z11 Z5 Z8 Z6 Z9 Z7
 0 0 0 0 0 0 0 0 0 0
$CUT2
        Z4 Z1 Z5 Z8
2.788966e-02 2.090240e-02 9.517687e-03 5.133742e-03
        Z6 Z7 Z10 Z9
2.358582e-03 2.037037e-03 2.689759e-04 3.189793e-05
       Z11 Z3
0.000000e+00 -8.771930e-04
$CUT3
       Z4 Z10 Z1 Z5
0.026877860 0.020940838 0.019406565 0.008261934
       Z8 Z6 Z11 Z7
0.003409091 0.003267673 0.001851852 0.001111111
       Z3 Z9
-0.001941023 -0.002695375
$CUT4
        Z4 Z10 Z1 Z7
0.0437317845 0.0392967484 0.0219625674 0.0011111111
       Z11 Z6 Z3 Z50.0009259259 -0.0009794021 -0.0010638298 -0.0022891915
```
Z8 Z9 -0.0052707419 -0.0069326629

\$CUT5

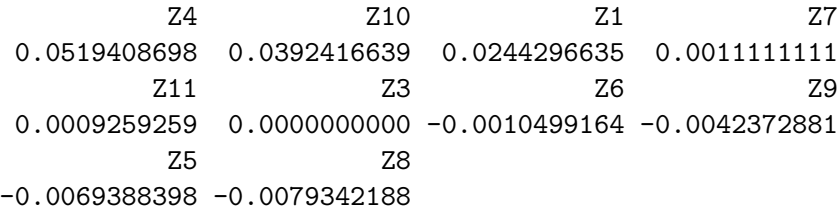

#### \$CUT6

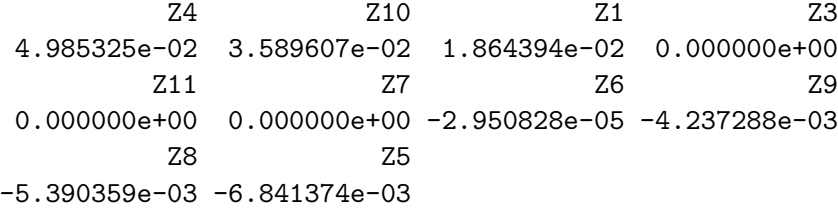

### \$CUT7

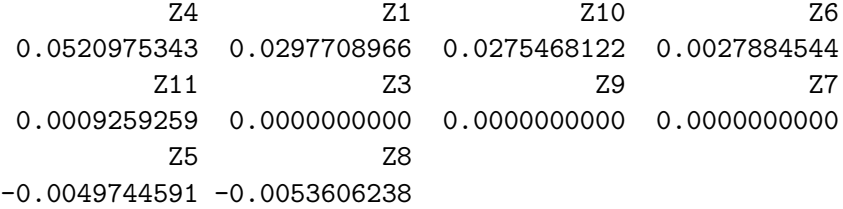

### \$CUT8

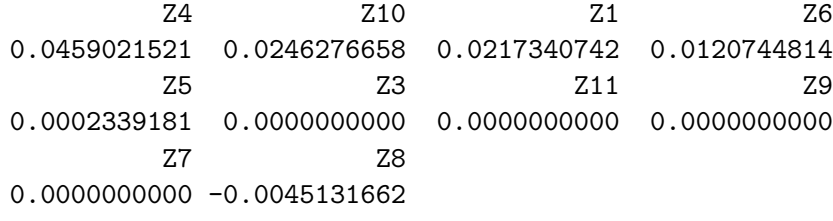

### \$CUT9

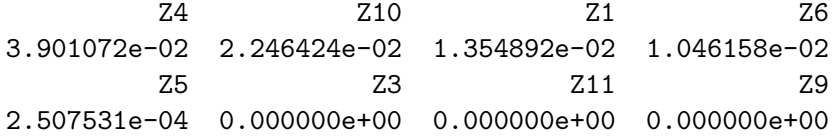

Z7 Z8 0.000000e+00 -2.973536e-05 \$CUT10 Z4 Z10 Z1 Z6 2.297724e-02 1.031475e-02 9.293793e-03 7.450489e-03 Z5 Z3 Z11 Z9 2.507531e-04 0.000000e+00 0.000000e+00 0.000000e+00 Z7 Z8 0.000000e+00 -2.973536e-05 \$CUT11 Z1 Z10 Z3 Z4 Z11 Z5 Z8 Z6 Z9 Z7 0 0 0 0 0 0 0 0 0 0  $> par(mfrow=c(1,3))$ > barplot(Var\_Imp\_BAG.burn\$PIS\$CUT5, main = 'PIS', horiz = TRUE, las = 1, cex.names = .8, col = 'lightblue') > barplot(Var\_Imp\_BAG.burn\$DIS, main = 'DIS', horiz = TRUE, las = 1,  $cex.name = .8, col = 'grey')$ > barplot(Var\_Imp\_BAG.burn\$DDIS, main = 'DDIS', horiz = TRUE, las = 1, cex.names = .8, col = 'purple')

compute the AUC of the Bagged predictor based on OOB samples

```
> auc_BAG_oob <- bag.aucoob(Bag.burn, burn, Y.name)
> ## AUC of the predictor on OOB samples
>
> auc_BAG_oob$AUCOOB
[1] 0.6735566
> ## Plot the ROC curve of the predictor based on OOB samples
\mathbf{v}> par(mfrow=c(1, 1))> plot(auc_BAG_oob$FPR, auc_BAG_oob$TPR, type = 'b', lty = 3, col = 'blue',
       xlab = 'false positive rate', ylab = 'true positive rate')
> legend(0.7, 0.3, sprintf('%3.3f', auc_BAG_oob$AUCOOB), lty = c(1, 1),
         1wd = c(2.5, 2.5), col = 'blue', title = 'AUC')
```
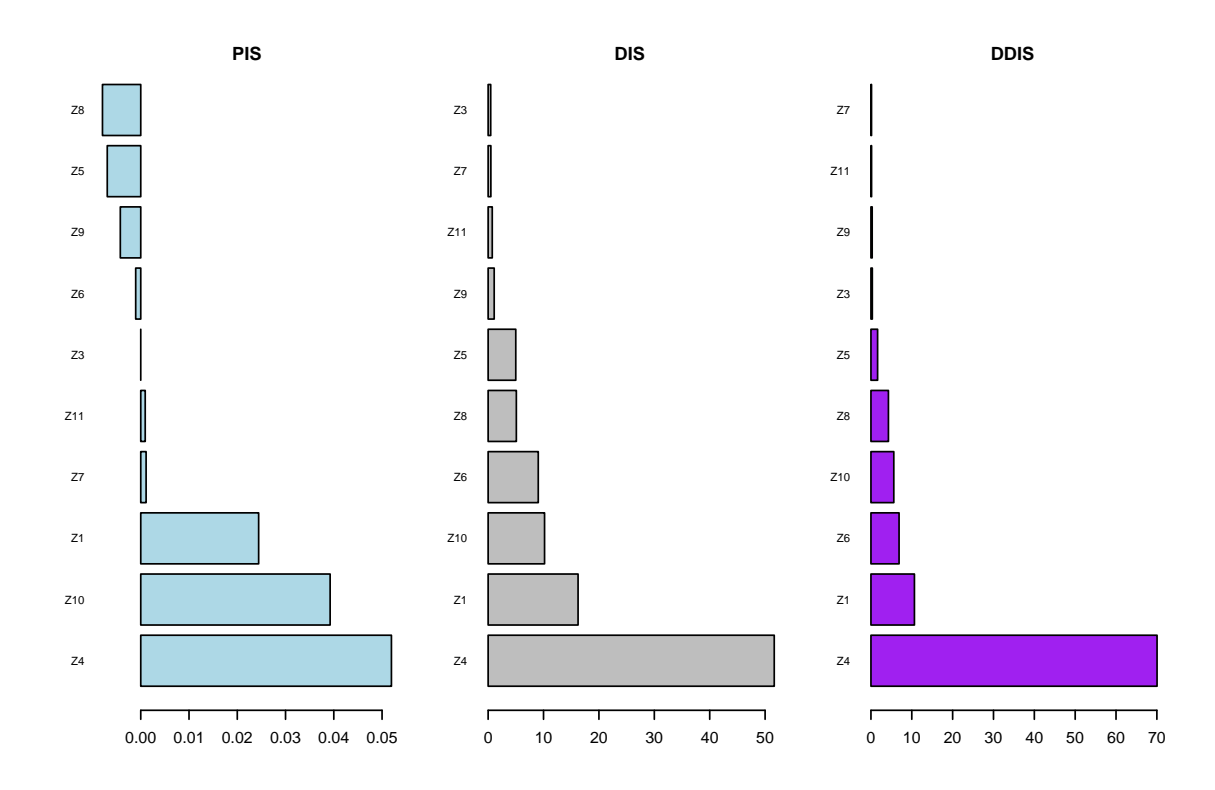

Figure 4: Variable importances using the bagging procedure on the burn dataset: The permutation importance score (PIS on the left), the deviance importance score (DIS on the middle) and the depth deviance importance score (DDIS on the right).

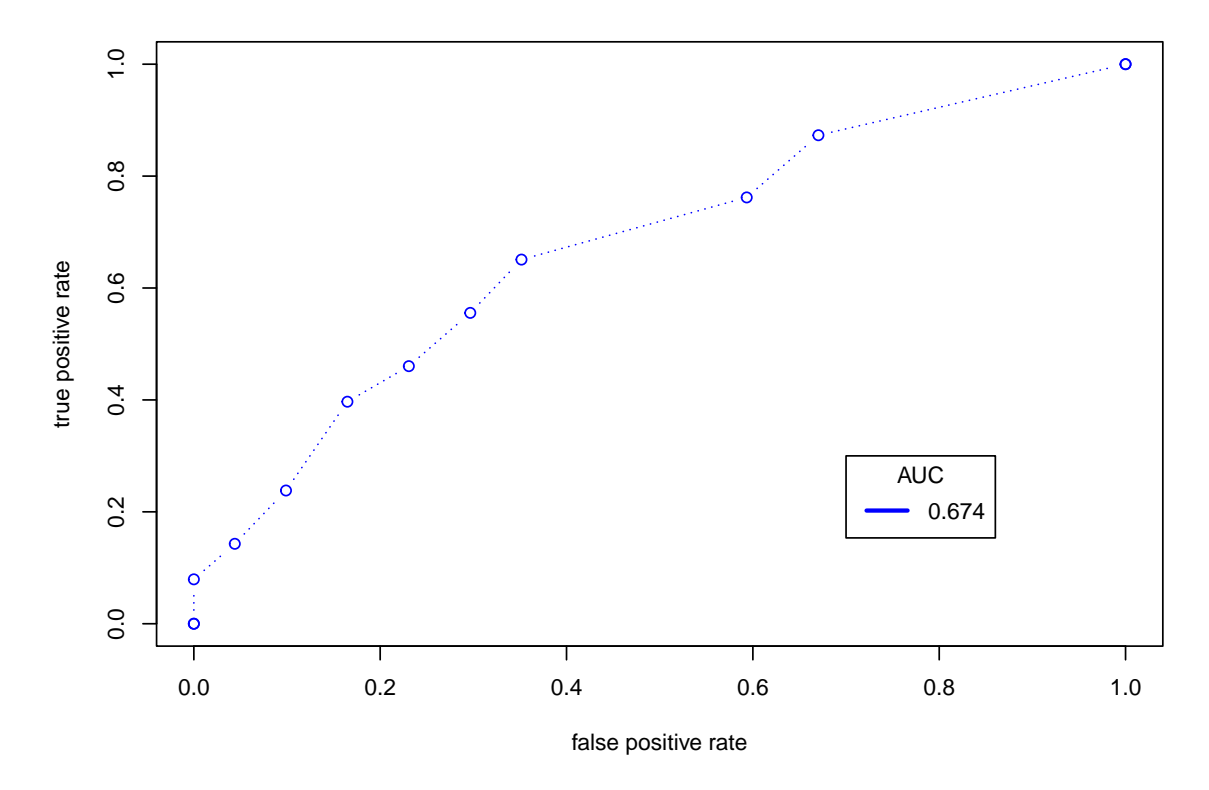

Figure 5: Roc curve with AUC of the Bagged predictor using OOB samples.

## References

- <span id="page-23-6"></span>Breiman, L., J. H. Olshen, and C. J. Stone (1984). Classification and Regression Trees. Belmont, California: Wadsworth International Group.
- <span id="page-23-1"></span>Chen, J., K. Yu, A. Hsing, and T. M. Therneau (2007). A partially linear tree-based regression model for assessing complex joint gene-gene and gene-environment effects. Genetic Epidemiology 31, 238–251.
- <span id="page-23-4"></span>Ichida, J. M., J. T. Wassell, M. D. Keller, and L. W. Ayers (1993). Evaluation of Protocol Change in Burn-Care Management Using the Cox Proportional Hazards Model with Time-Dependent Covariates. Statistics in Medicine 12, 301–310.
- <span id="page-23-3"></span>Klein, J. P. and M. L. Moeschberger (2003). SURVIVAL ANALYSIS Techniques for Censored and Truncated Data (second ed.). New York: Springer.
- <span id="page-23-2"></span>Mbogning, C., H. Perdry, and P. Broët (2015). A bagged partially linear tree-based regression procedure for prediction and variable selection. Human Heredity  $79(1)$ , 82–93.
- <span id="page-23-0"></span>Mbogning, C., H. Perdry, W. Toussile, and P. Broët (2014). A novel tree-based procedure for deciphering the genomic spectrum of clinical disease entities. Journal of Clinical  $Bioinformatics \n4(6).$
- <span id="page-23-7"></span>Therneau, T. M. and E. J. Atkinson (2013). An introduction to recursive partitioning using the RPART routines. Mayo Foundation.
- <span id="page-23-5"></span>Wisplinghoff, H., W. Perbix, and H. Seifert (1999). Risk Factors for Nosocomial Bloodstream Infections Due to Acinetobacter baumannii: A Case-Control Study of Adult Burn Patients. Clin. Infect. Dis. 28 (1), 59–66.